# Программирование для систем с несколькими GPU

Романенко А.А. arom@ccfit.nsu.ru Новосибирский государственный университет

### Гибридные системы

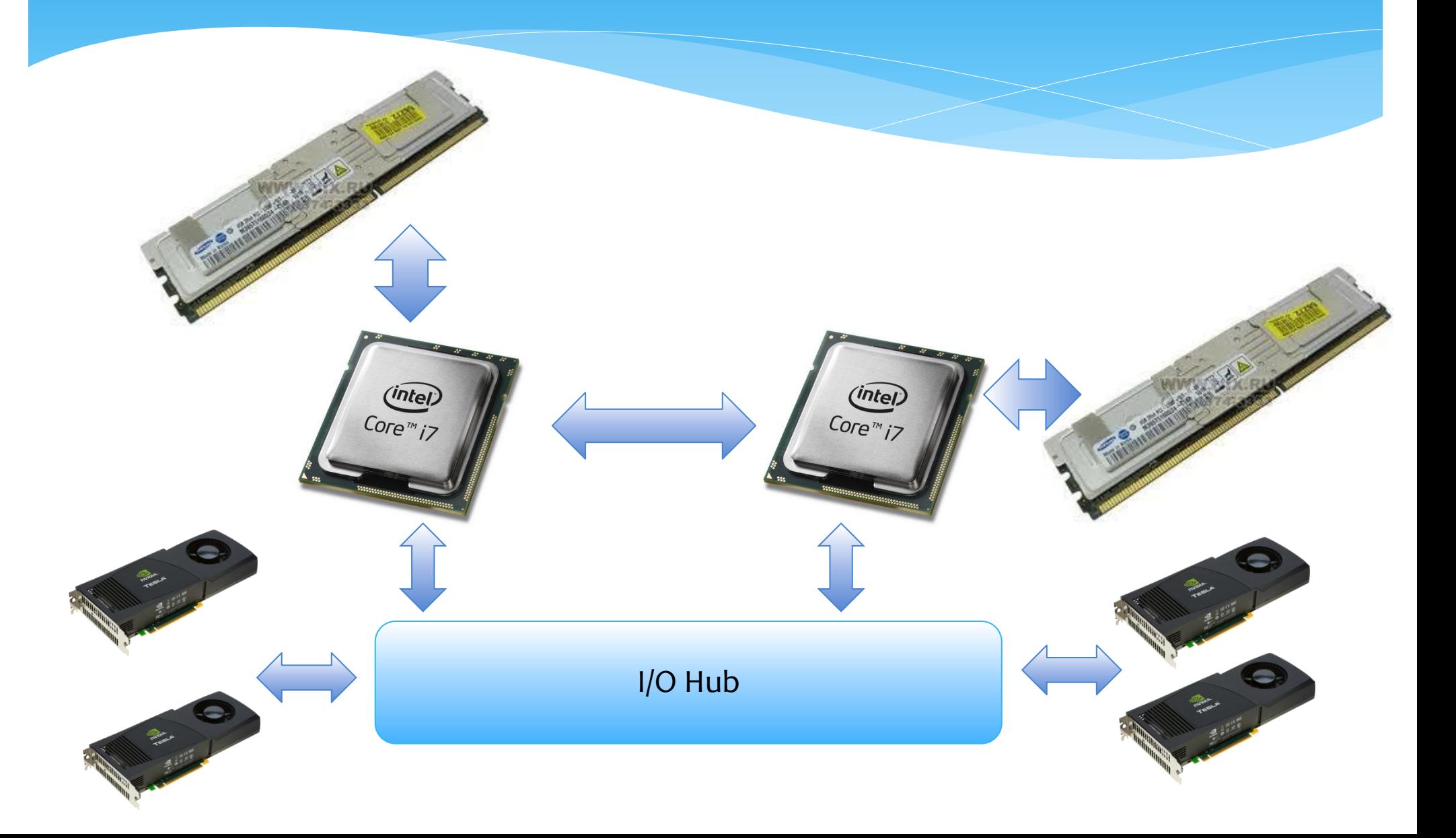

### Замечания по NUMA

- Хост (CPU) NUMA (Non Uniform Memory Access) влияет на скорость передачи через PCIe в системами с двумя IOH
	- Меньшая пропускная способность при передаче на "дальний" GPU
	- Дополнительный скачок через QPI
	- \* Касается любого PCIe устройства, не только GPU
		- Например, сетевые карты
- Старайтесь запускать CPU потоки на сокете, ближнем к IOH чипу GPU
	- Можно использовать numactl, GOMP\_CPU\_AFFINITY, KMP\_AFFINITY, и т.д.
- Количество скачков по PCIe незначительно влияет на скорость передачи

# Local H2D Copy: 5.7 GB/s

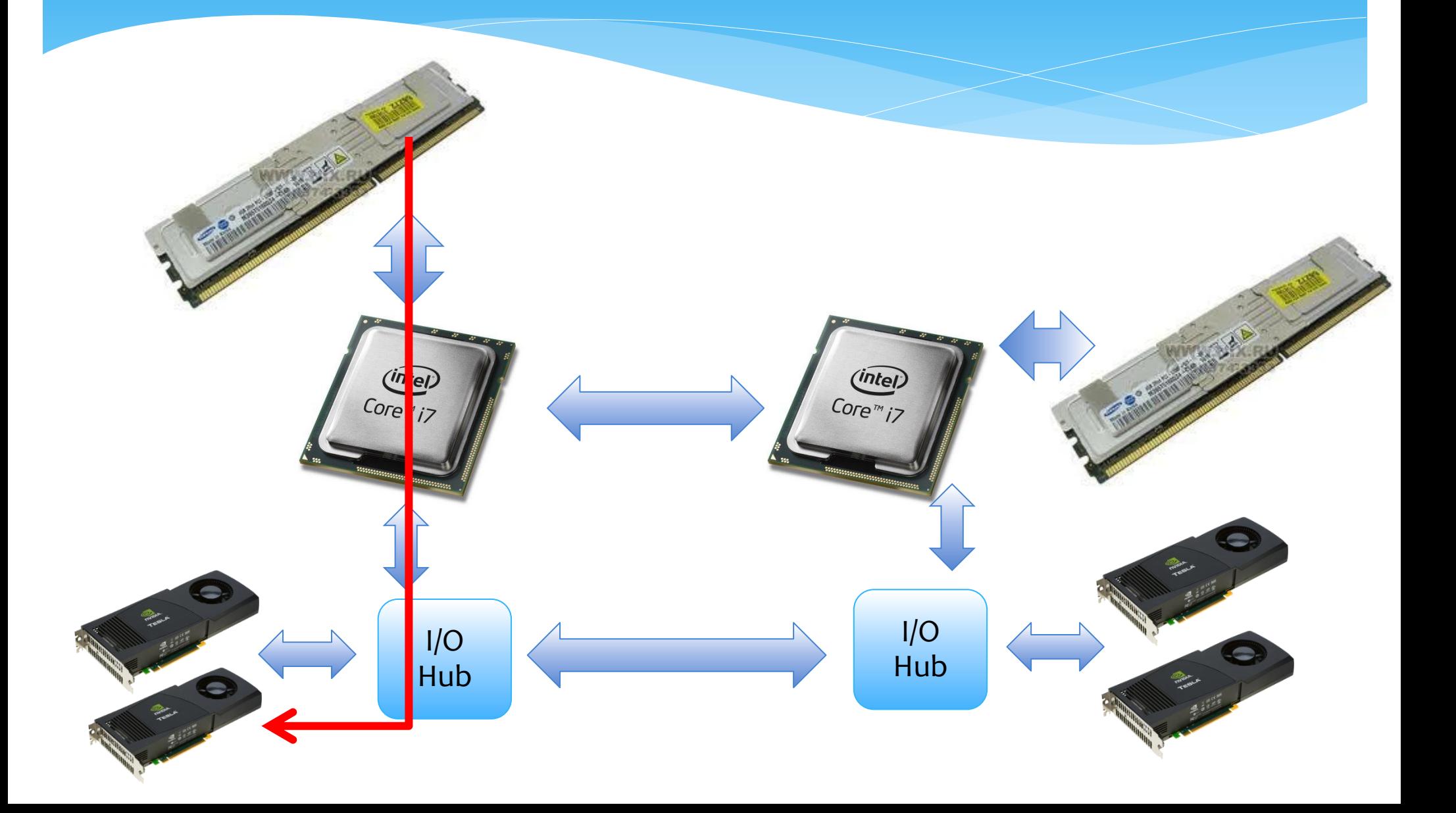

### Remote H2D Copy: 4.9 GB/s

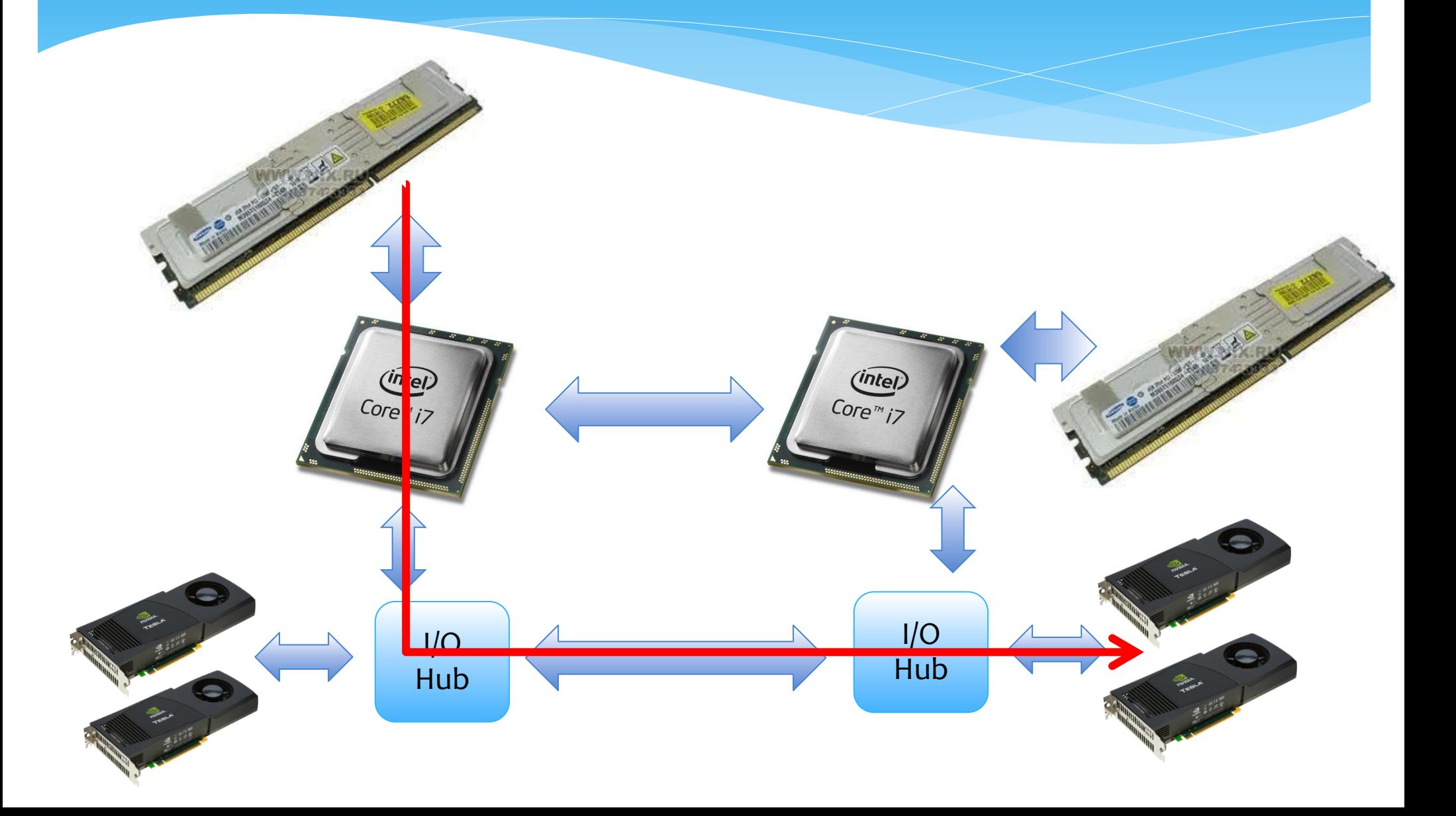

# Local D2H Copy: 6.3 GB/s

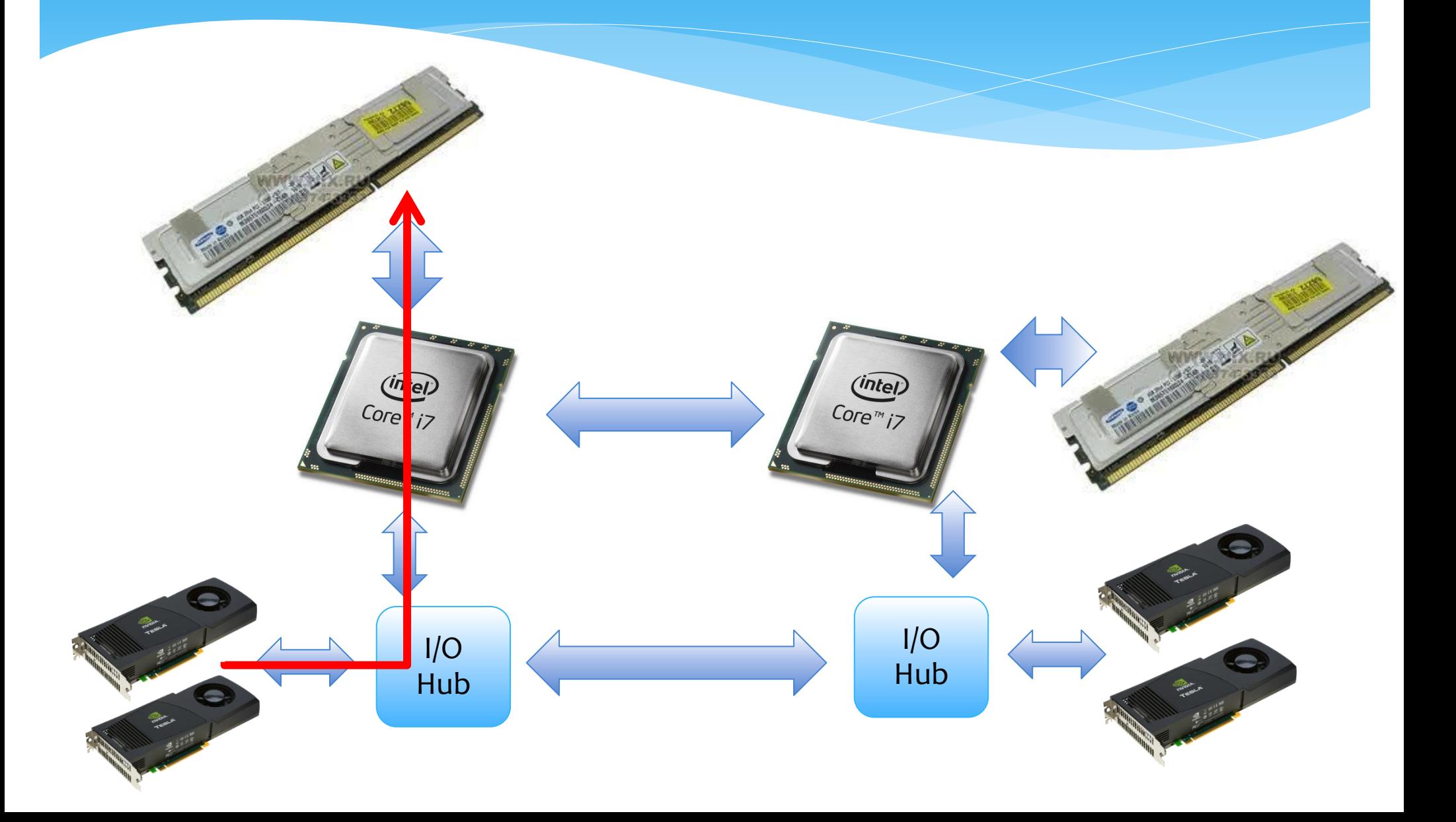

# Remote D2H Copy: 4.9 GB/s

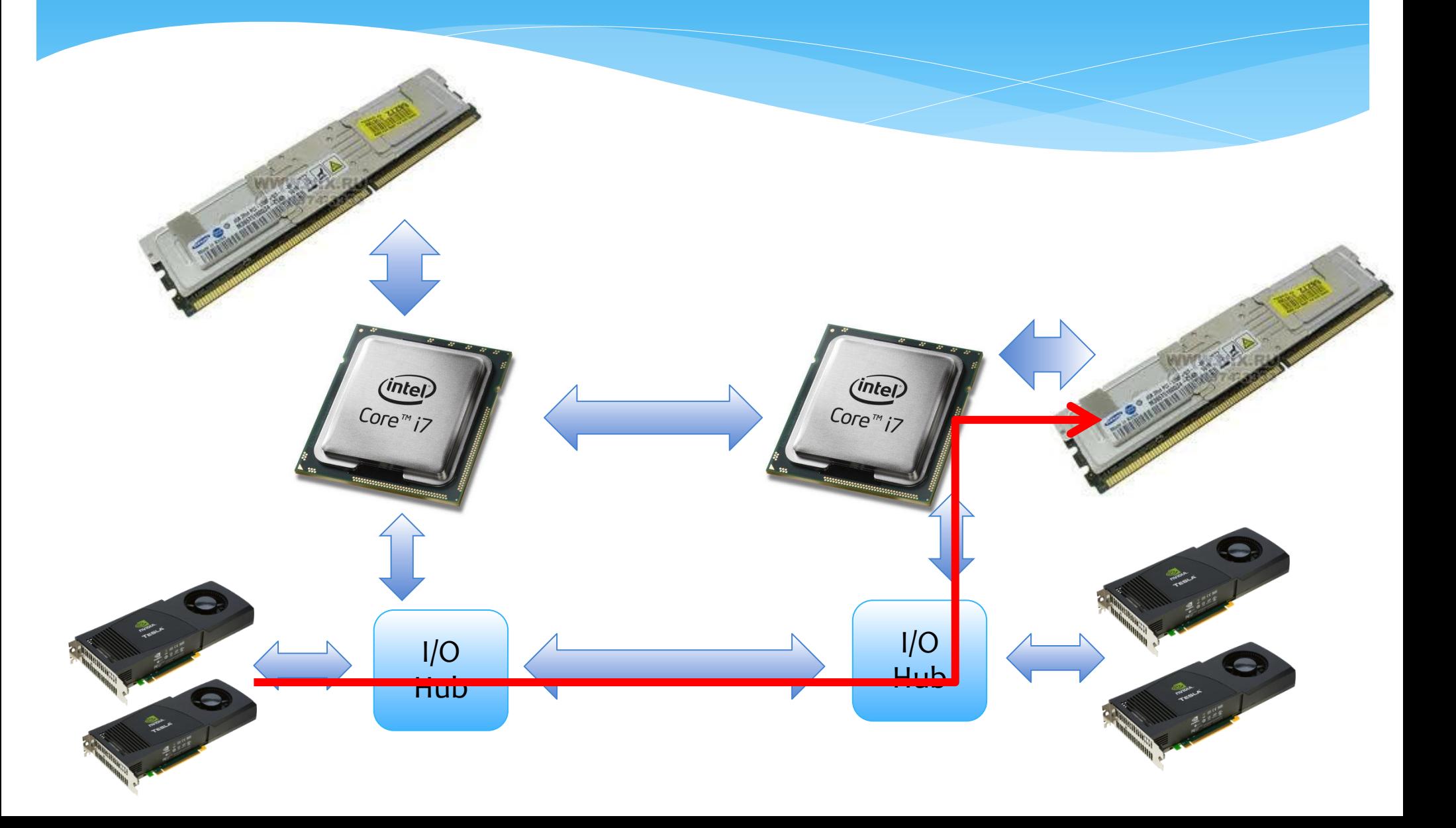

### Копирование данных между GPU

**CUDA 3.2** cudaMemcpy(Host, GPU1); cudaMemcpy(GPU2, Host); **CUDA 4.0** cudaMemcpy(GPU1, GPU2);

Можно как читать так и писать Поддерживается только на Tesla 20xx (Fermi) 64-битные приложения

# Unified Virtual Addressing CUDA 4.0

- Память центрального процессора и всех GPU объединена в единое виртуальное адресное пространство.
- Один параметр (cudaMemcpyDefault) вместо 4-х (cudaMemcpyHostToHost, cudaMemcpyHostToDevice, cudaMemcpyDeviceToHost, cudaMemcpyDeviceToDevice)
- Поддерживается только на Tesla 20xx (Fermi)
- 64-битные приложения

### Количество GPUs

```
int deviceCount; 
cudaGetDeviceCount(&deviceCount); 
int device; 
for (device = 0; device < deviceCount; ++device) {
       cudaDeviceProp deviceProp; 
       cudaGetDeviceProperties(&deviceProp, device); 
       printf("Device %d has compute capability %d.%d.\n",
               device, deviceProp.major, deviceProp.minor); 
}
```
# Контекст устройства

- **Контекст** привязанная к определённому устройству управляющая информация (выделенная device-память, результат операции, ...)
- При обращении к устройству многие CUDA-вызовы требуют существование контекста
- Изначально поток/процесс не имеет текущего CUDAконтекста
- Если в процессе/потоке нет текущего контекста, то он будет создан неявно при необходимости (runtime API)
- Одно устройство может иметь несколько контекстов (driver API)

### Управление контекстом

### CUDA runtime API:

- \* Контекст устройства создаётся неявно
- Переключение контекста: cudaSetDevice(<номер\_устройства>)
- Driver API:
	- cuCtxCreate/cuCtxDestroy
	- uCtxPushCurrent/cuCtxPopCurrent

# GPU и поток исполнения CUDA 3.2

- Поток ассоциирован с одним GPU \*
- Выбор GPU или явно (cudaSetDevice()) или неявно по-умолчанию.
- По умолчанию выбирается GPU с номером «0»
- Если в потоке выполнена какая-либо операций над GPU, то попытка сменить GPU на другой приведет к ошибке.
- \* на уровне драйвера это не так.

### GPU и поток исполнения CUDA 4.0

- Любой поток имеет доступ ко всем GPU
- Выбор активного устройства через вызов cudaSetDevice()
- Возможность запуска параллельных ядер из разных потоков.

### Многопоточное программирование

- OpenMP
- POSIX Threads
- WinThreads
- MPI
- IPC
- пр.

- Реализация директивы (расширения языков C, Fortran, ...), библиотека
- Созданием и завершением потоков управляет runtime-библиотека, некоторые свойства потоков могут быть заданы пользователем явно
- Пользователь явно управляет взаимодействием потоков

- Параллельное исполнение **#pragma omp parallel**
- Число потоков **omp\_get\_num\_threads(), OMP\_NUM\_THREADS**
- Параллельные циклы **#pragma omp parallel for**
- Параллельные секции **#pragma omp sections**

```
 #pragma omp parallel sections
  {
 #pragma omp section
   {
     cudaSetDevice(0);
   ...
   }
 #pragma omp section
   {
     cudaSetDevice(1);
   ...
   }
  }
```

```
 #pragma omp parallel sections
  {
 #pragma omp section
   { // section for GPUs
   ...
   }
 #pragma omp section
   { // section for CPUs
   ...
   }
  }
```

```
int nElem = 1024;
cudaGetDeviceCount(&nGPUs);
if(nGPUs >= 1){
     omp_set_num_threads(nGPUs);
```
#### **#pragma omp parallel**

```
unsigned int cpu thread id = omp get thread num();
unsigned int num cpu threads = omp get num threads();
cudaSetDevice(cpu_thread_id % nGPUSs); //set device
```

```
dim3 BS(128);
dim3 GS(nElem / (gpu threads.x * num cpu threads));
     // memory allocation and initialization
int startIdx = cpu thread id * nElem / num cpu threads;
int threadNum = nElem / num cpu threads;
kernelAddConstant<<<GS, BS>>>(pData, startIdx, threadNum);
// memory copying
```
 $\overline{\mathcal{A}}$ 

```
// Section for GPUs.
#pragma omp section
{
#pragma omp parallel for
  for (int i = 0; i < ndevices; i++) {
     config t* config = configs + i;
      config->idevice = i;
     confiq \rightarrow step = 0;config->nx = nx; config->ny = ny;
     config->inout cpu = inout + np * i;
     config->status = thread func(config);
 }
}
```
### OpenMP. Сборка программ

- gcc 4.3
- Command line
	- \$ nvcc -Xcompiler \ -fopenmp -Xlinker\ -lgomp cudaOpenMP.cu
- Makefile
	- EXECUTABLE := cudaOpenMP CUFILES := cudaOpenMP.cu CUDACCFLAGS := -Xcompiler -fopenmp LIB := -Xlinker -lgomp include ../../common/common.mk

# POSIX threads (pthreads)

- Реализация библиотека
- Пользователь явно управляет созданием, завершением потоков и их свойствами
- Пользователь явно управляет взаимодействием потоков
- Документация https://computing.llnl.gov/tutorials/pthreads/ man pthreads

# POSIX threads (pthreads)

- Порождение и ожидание завершения потока **pthread\_create, pthread\_join**
- \* Критическая секция **pthread\_mutex\_lock, pthread\_mutex\_unlock**, ...
- Барьерная и условная синхронизация **pthread\_barrier\_wait, pthread\_cond\_wait**

### CUDA Utillity Library

```
 static CUT_THREADPROC solverThread(SomeType *plan){
       // Init GPU
       cutilSafeCall( cudaSetDevice(plan->device) );
       // start kernel
      SomeKernel<<<GS, BS>>> (some parameters);
       cudaThreadSynchronize();
       cudaThreadExit();
       CUT_THREADEND;
  }
```
Макросы используются для переносимости программы с Unix на Windows и обратно.

### CUDA Utillity Library

SomeType solverOpt[MAX GPU COUNT]; **CUTThread** threadID[MAX\_GPU\_COUNT];

```
for(i = 0; i < GPU N; i++){
     solverOpt[i].device = i; ...
  }
//Start CPU thread for each GPU
  for(qpuIndex = 0; gpuIndex < GPU N; gpuIndex++){
      threadID[qpuIndex] =
```
**cutStartThread((CUT\_THREADROUTINE)**solverThread, &SolverOpt[gpuIndex]); }

#### //waiting for GPU results **cutWaitForThreads**(threadID, GPU\_N);

## MPI – Message Passing Interface

- Реализация библиотека, демон
- Демоны MPI контролируют запуск и состояние процессов на узлах вычислительной сети
- Единый код исполняется множеством параллельных процессов
- Порождение множества процессов **mpirun, mpiexec**
- Инициализация, деинициализация **MPI\_Init, MPI\_Finalize**
- Обмен данными **MPI\_Send, MPI\_Recv, MPI\_Bcast**, ...
- Синхронизация **MPI\_Barrier**, ...

### GPU-память в MPI

 Поддержка использования девайс-адресов в MPI командах с CUDA 4.0

### Доступна в OpenMPI trunk (Rolf vandeVaart)

[dmikushin@sm06 forge]\$ svn co http://svn.open-mpi.org/svn/ompi/trunk ompi-trunk [dmikushin@sm06 forge]\$ cd ompi-trunk/ [dmikushin@sm06 ompi-trunk]\$ ./autogen.pl [dmikushin@sm06 ompi-trunk]\$ mkdir build [dmikushin@sm06 ompi-trunk]\$ cd build [dmikushin@sm06 build]\$ ../configure \ --prefix=/home/dmikushin/opt/openmpi\_gcc-trunk **--with-cuda** [dmikushin@sm06 build]\$ make install

# MPI\_Send/MPI\_Recv

```
//В MPI_Send/_Recv – device-указатели din1/din2
float *din1, *din2;
cuda status = cudaMalloc((void**)&din1, size);
...
cuda_status = cudaMalloc((void**)&din2, size);
...
MPI Request request;
int inext = (iprocess + 1) % nprocesses;
int iprev = iprocess - 1; iprev += (iprev < 0)? nprocesses : 0;
// Pass entire process input device buffer directly to input device buffer of next process.
mpi status = MPI Isend(din1, n*n, MPI FLOAT, inext, 0, MPI COMM WORLD, &request);
mpi status = MPI_Recv(din2, n*n, MPI_FLOAT, iprev, 0, MPI_COMM_WORLD, NULL);
mpi_status = MPI_Wait(&request, MPI_STATUS_IGNORE);
```
### IPC – Inter-process communication

- Реализация библиотеки
- Пользователь явно управляет созданием, завершением процессов и их свойствами
	- **fork(), exit(),** …
- Пользователь явно управляет взаимодействием процессов
- Разделяемая память, сигналы, условные переменные, семафоры …
- Документация man ipc

# fork ()

```
// Call fork to create another process.
// Standard: "Memory mappings created in the parent
// shall be retained in the child process."
pid t fork status = fork();
// From this point two processes are running the same code, 
// if no errors.
if (fork status == -1) {
     fprintf(stderr, "Cannot fork process, errno = %d\n", errno);
     return errno;
}
// By fork return value we can determine the process role:
// master or child (worker)
int master = fork status ? 1 : 0, worker = !master;
// Get the process ID
int pid = (int) getpid();
```
# Работа с драйвером

- Для каждого устройства явно создается контекст (**cuCtxCreate**)
- Перед выполнением операций с устройством соответствующий контекст делается текущим (**cuCtxPushCurrent**), а после операции – снимается (**cuCtxPopCurrent**)
- В конце контексты удаляются (**cuCtxDestroy**)
- $*$  (!!) Если контекст создан до вызова fork(), то после него работа с контекстом может быть некорректна

### Создание контекстов

```
for(int i=0; i<nGPUS; i++){
       CUdevice dev;
       CUresult cu_status = cuDeviceGet(&dev, i);
       if (cu_status != CUDA_SUCCESS) {/* обработка ошибки */ }
```

```
device t *device = &devices[i];cu status = cuCtxCreate(divice->ctx, 0, dev);
if (cu_status != CUDA_SUCCESS) {/* обработка ошибки */ }
```

```
CUresult cu_status = cuCtxPopCurrent(divice->ctx);
if (cu_status != CUDA_SUCCESS) { /* обработка ошибки */ }
```
### Работа с контекстами

```
for(int i=0; i<nGPUS; i++){
       device_t *device = &devices[i];
       // сделать контекст активным для текущего потока\процесса
       CUresult cu_status = cuCtxPushCurrent(device->ctx);
       if (cu_status != CUDA_SUCCESS) {/* обработка ошибки */ }
```
**// инициализация памяти, запуск ядра …**

}

```
// отключить контекст от потока\процесса
cu_status = cuCtxPopCurrent(device->ctx);
if (cu_status != CUDA_SUCCESS) {/* обработка ошибки */ }
```
### Завершение контекста

```
for(int i=0; i<nGPUS; i++){
       device_t *device = &devices[i];
       // сделать контекст активным для текущего потока\процесса
       CUresult cu_status = cuCtxPushCurrent(device->ctx);
       if (cu_status != CUDA_SUCCESS) {/* обработка ошибки */ }
       // дождаться завершения ядра
       cuda_status = cudaThreadSynchronize();
```
**// сохранение результата, освобождение памяти**

```
// удалить контекст
cu_status = cuCtxDestroy (device->ctx);
if (cu_status != CUDA_SUCCESS) {/* обработка ошибки */ }
```
### Заключение

- Работа с несколькими GPU возможна
- В CUDA 3.2 и более ранних версиях необходимо писать многопоточные программы
	- Можно из одного потока через функции драйвера.
- В CUDA 4.0 можно к нескольким GPU обращаться из одного потока
- При наличие UVA можно избежать копирование между устройствами через память Хоста